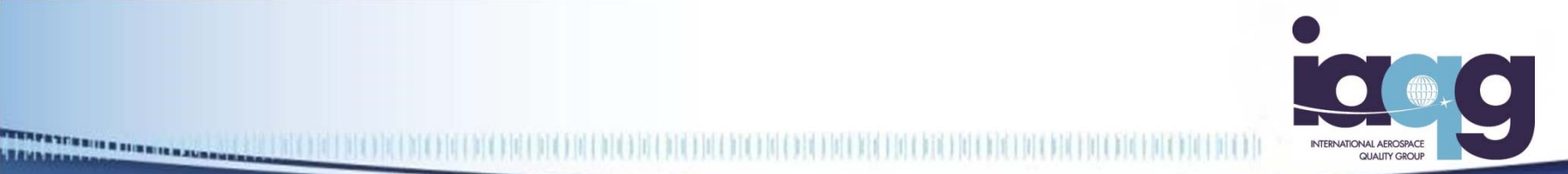

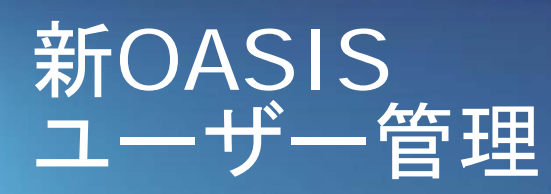

JAQG事務局 2017 年1月11 日

The IAQG is a legally incorporated international not for profit association (INPA) with membership from the Americas, Europe and the Asia Pacific Region

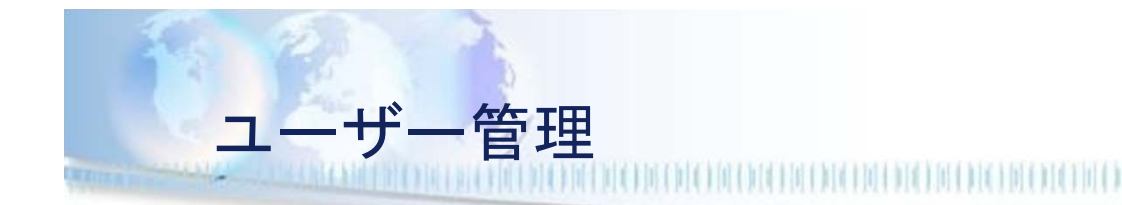

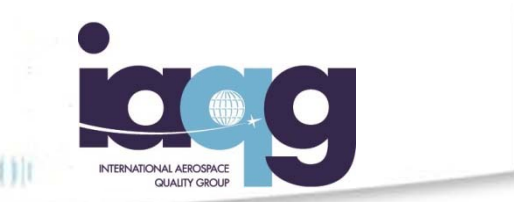

- 1. 新OASISは、組織と人々を結びつけるよう、使用でき る構造を有している。
- 2. ユーザーひとりひとりに固有のユーザー名とパスワー ドが割り振られる。
- 3. 新OASIS でAAB, AB, CBなどのステークホルダーにア クセスを希望する場合には、ユーザーはステークホル ダーと関連付けがされていなければならない。
- 4. 'Manage Users' で、上記3.の関連付けを行う。
- 5. 'Manage Users' は特定のユーザーが閲覧するアプリ ケーションを管理するためにも使われる。
- 6. まず、 'Manage Users'にアクセスする個人は、所属 する組織との関連付けが必要。

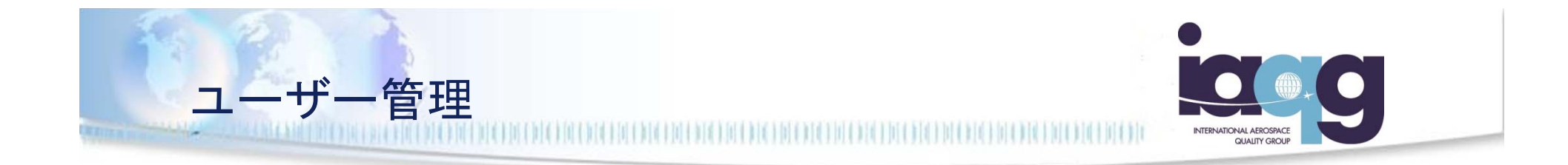

ユーザーはチケットプロセスを使用し、組織と関連付けさ れる。

新OASISが、電子メールでインビテーションチケットを 送った組織とユーザーを関連付けるためのリンクを含んだ チケットをユーザーに送信する。

ユーザーがチケットを受領した時に、インビテーションを 送った組織と関連付けされる。

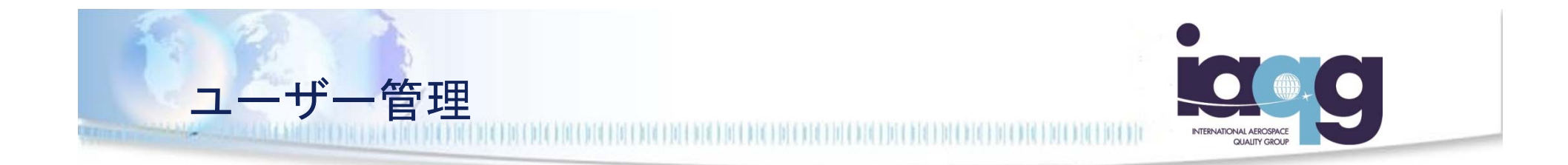

## プロセスは各組織ともほとんど同じ;組織の管理者がユー ザー毎に公開する権限を割り当てる。

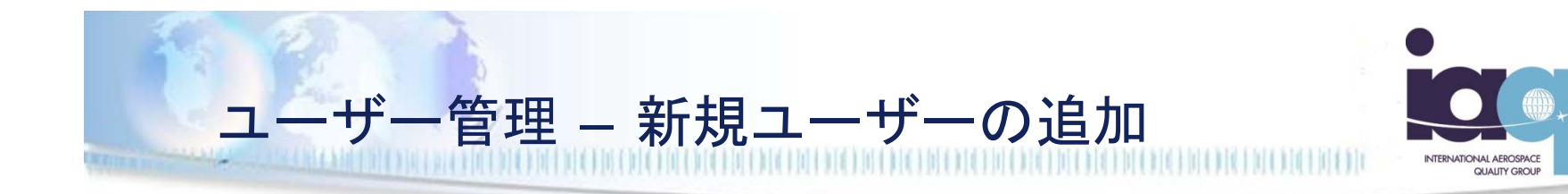

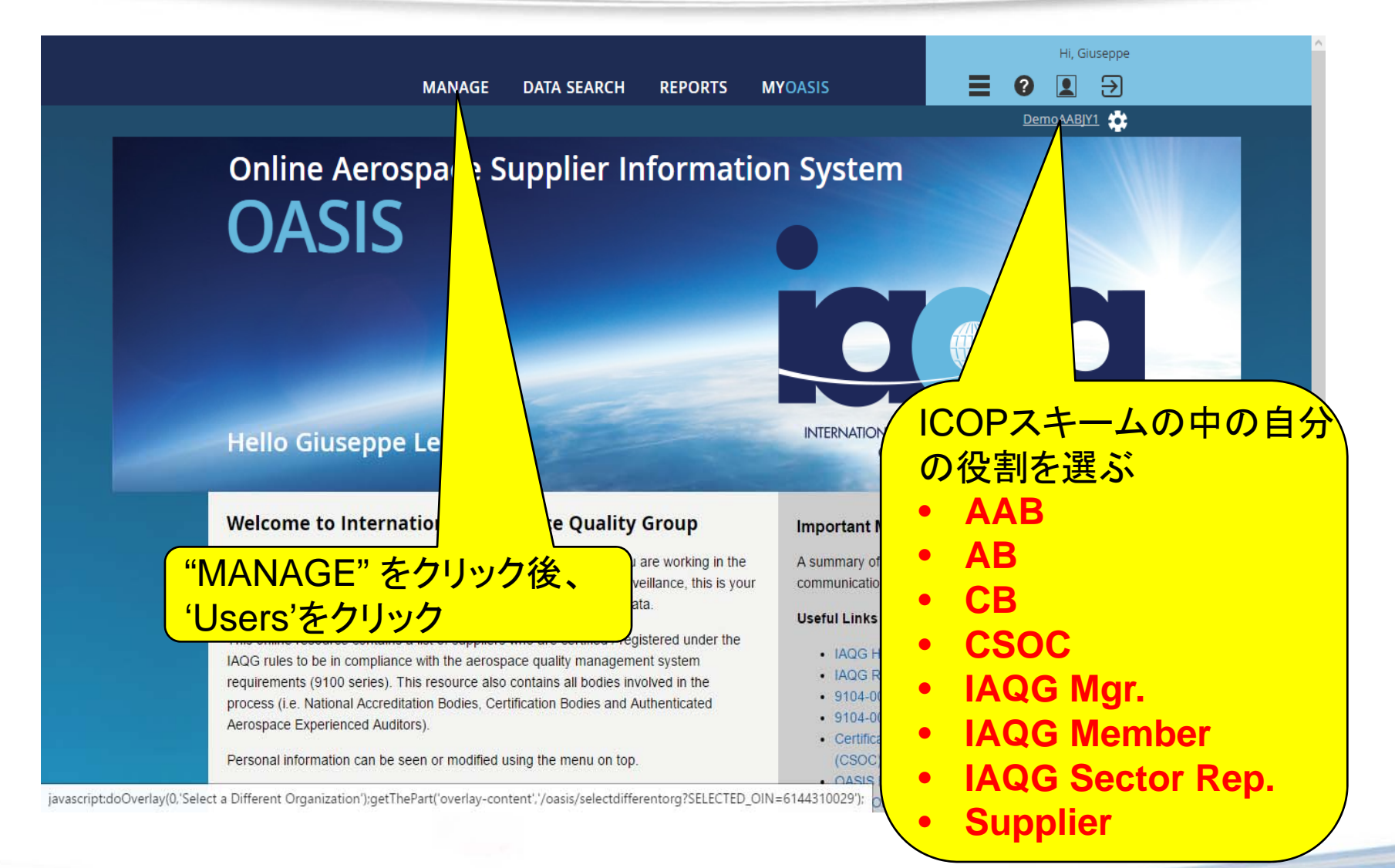

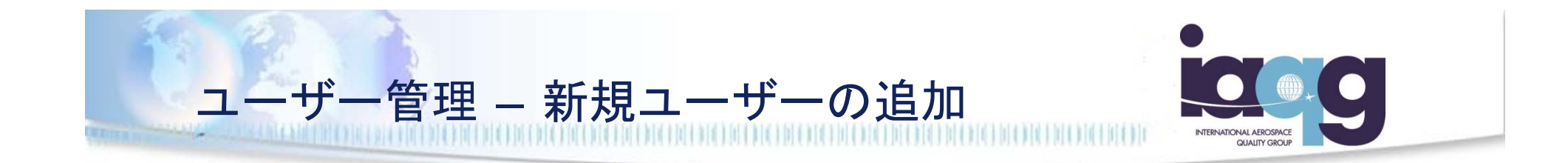

AB, IAQG OASIS管理者、 IAQGのセクター代表及び認証 構造オーバーサイト委員会(CSOC)向けの説明は、スラ イド 7枚目から始まる。

AAB, CB, IAQG会員組織及びサプライヤーは、スライド 7 枚目から始まるが、 8枚目をパスして 9枚目に続く。

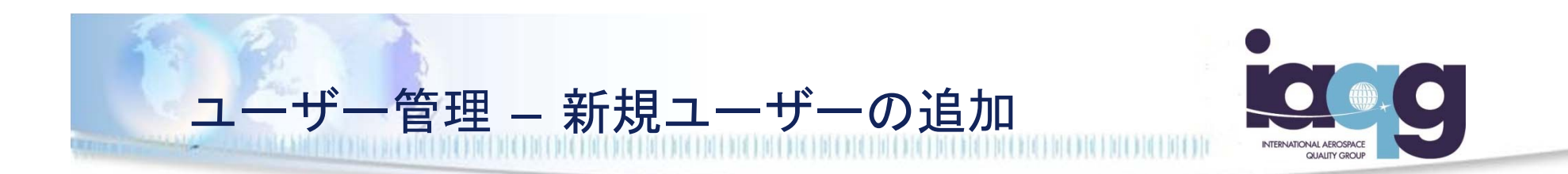

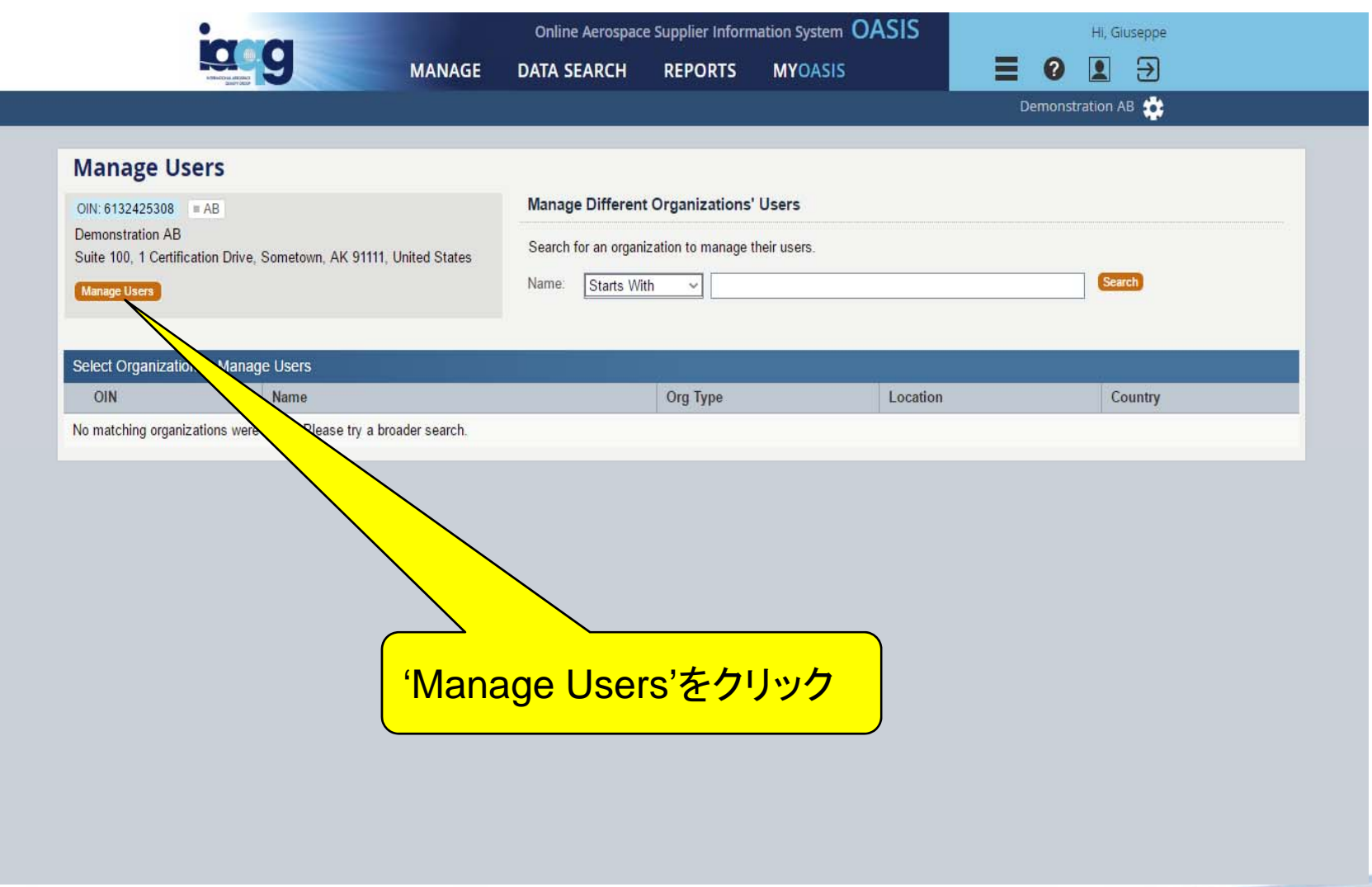

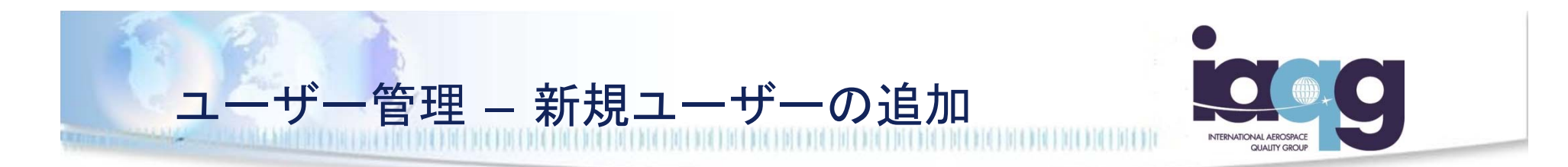

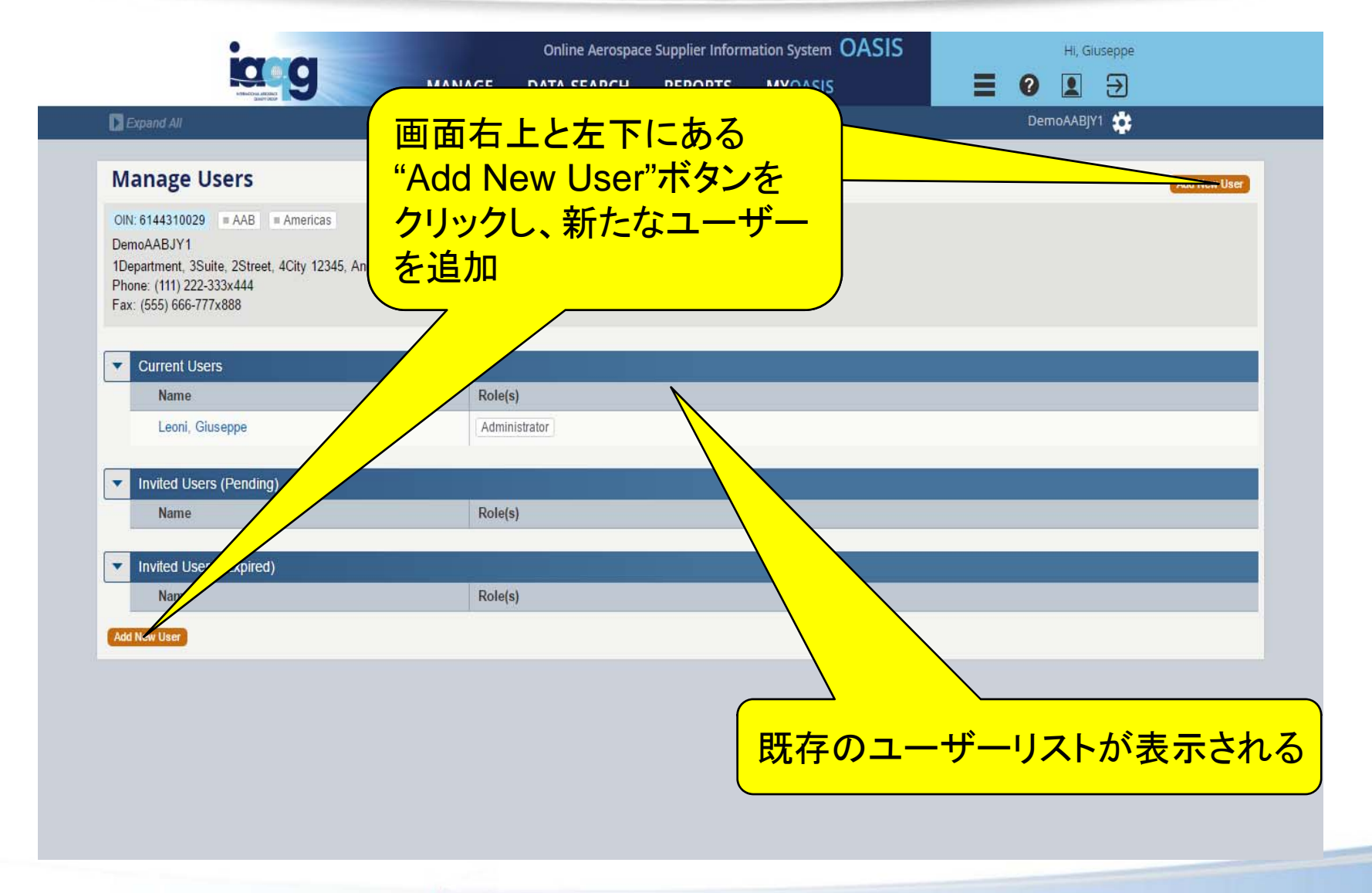

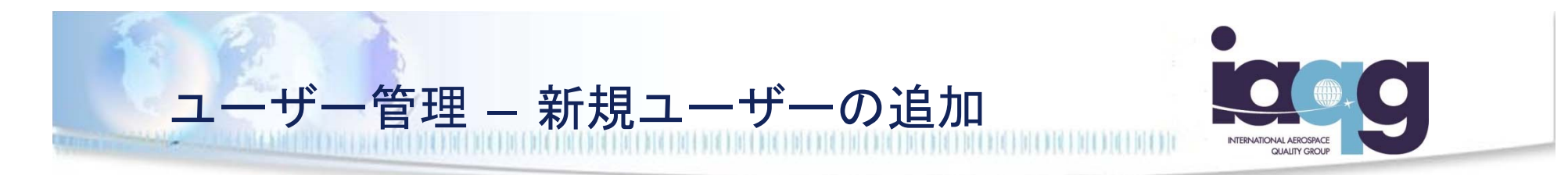

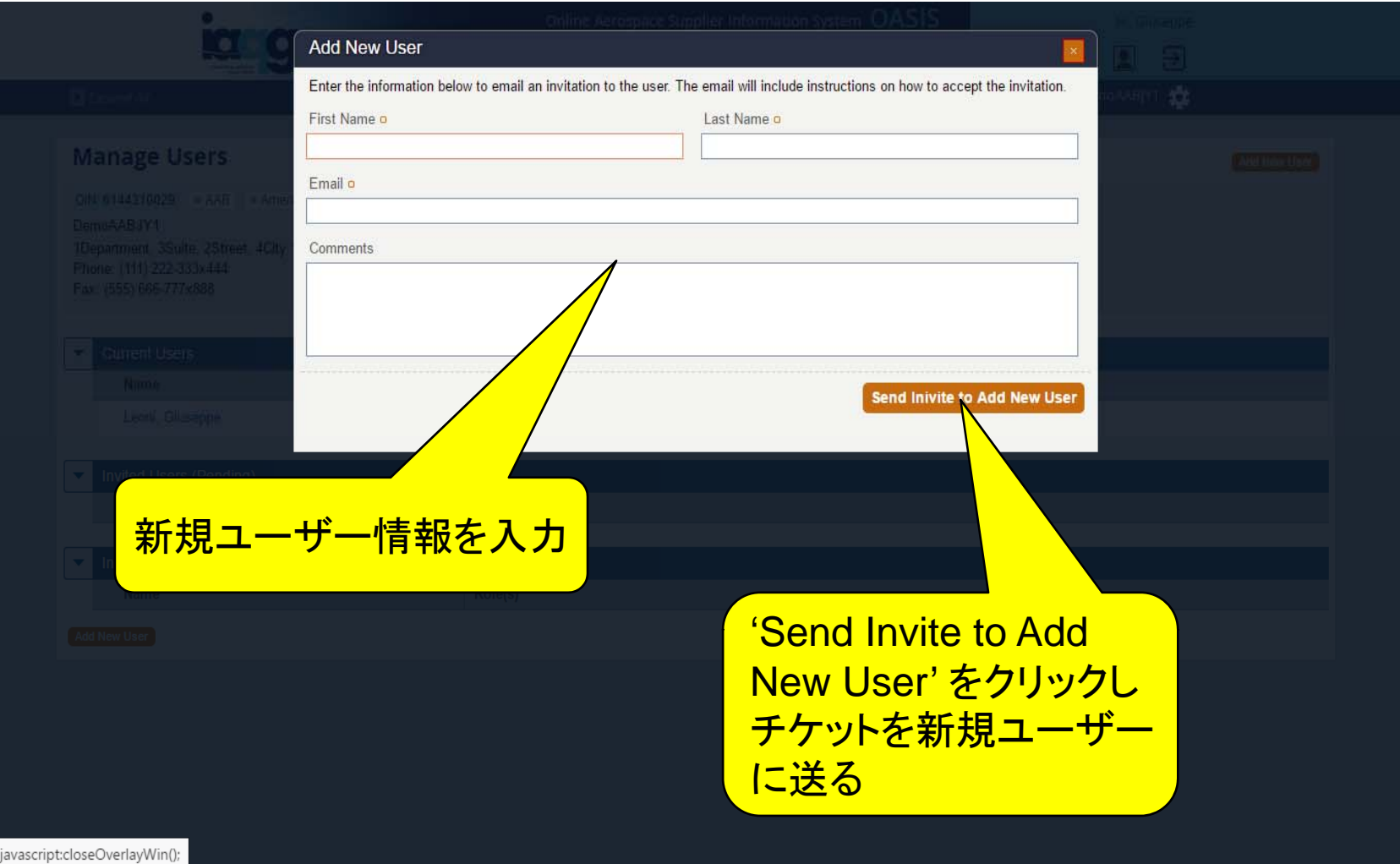

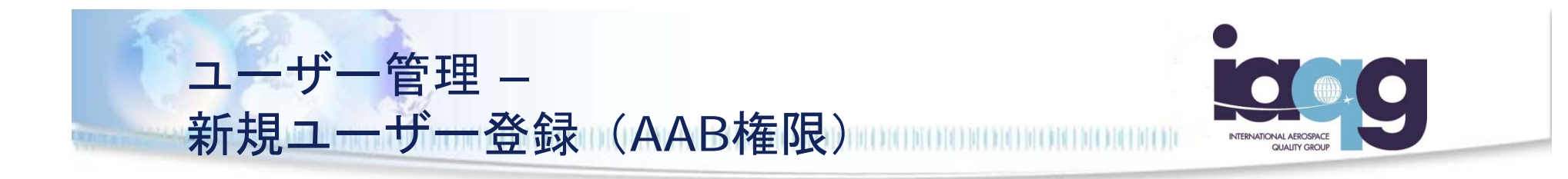

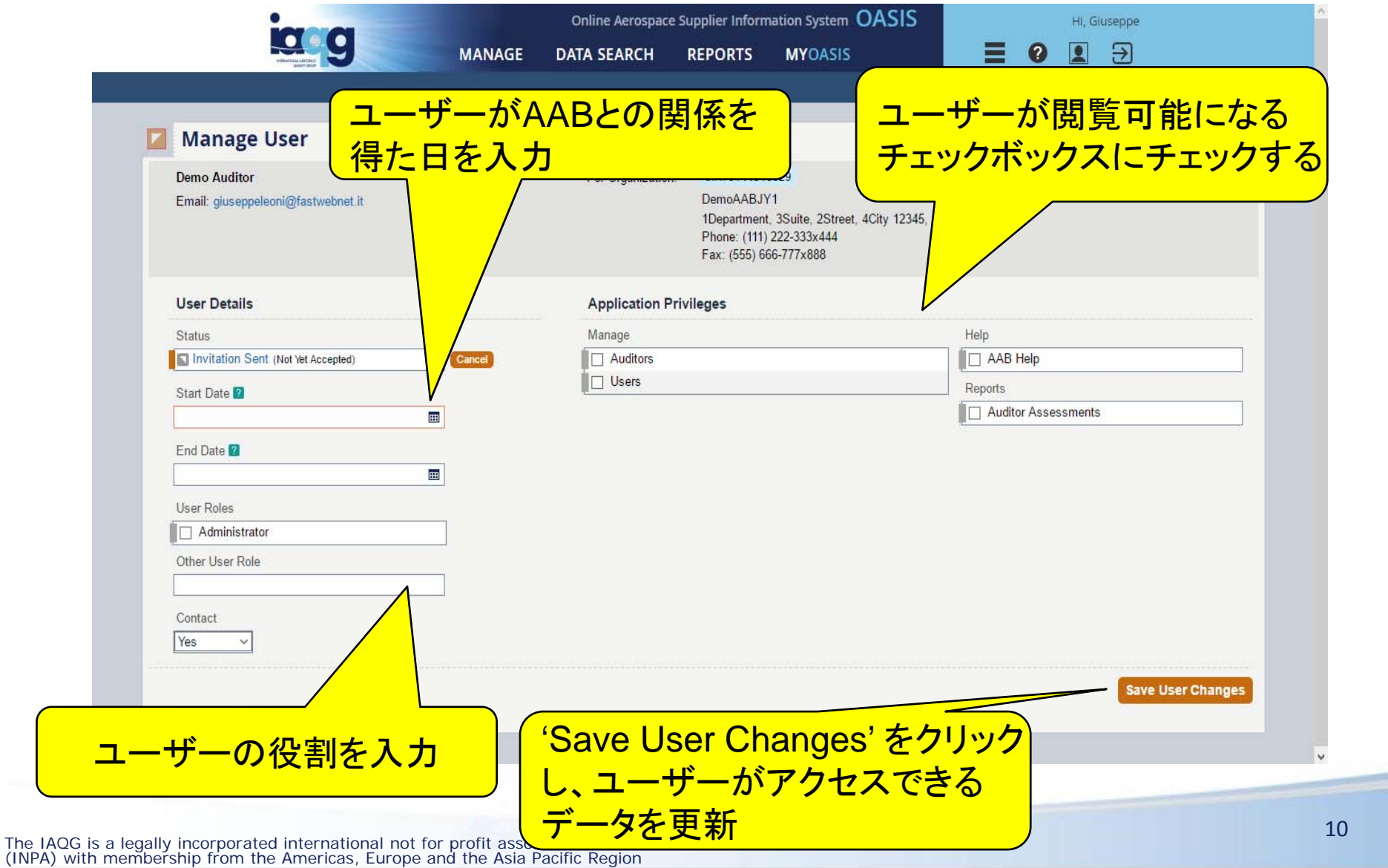

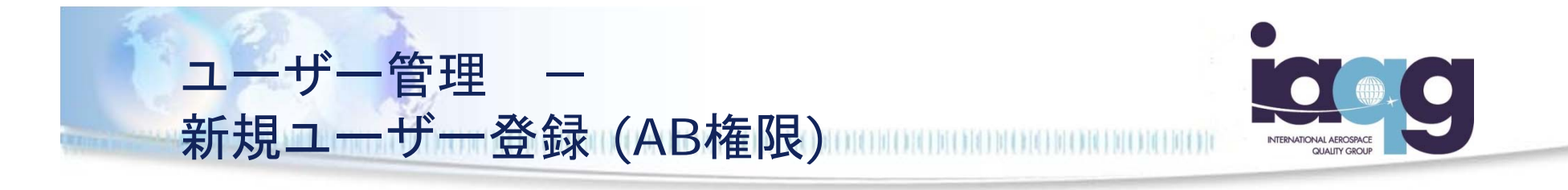

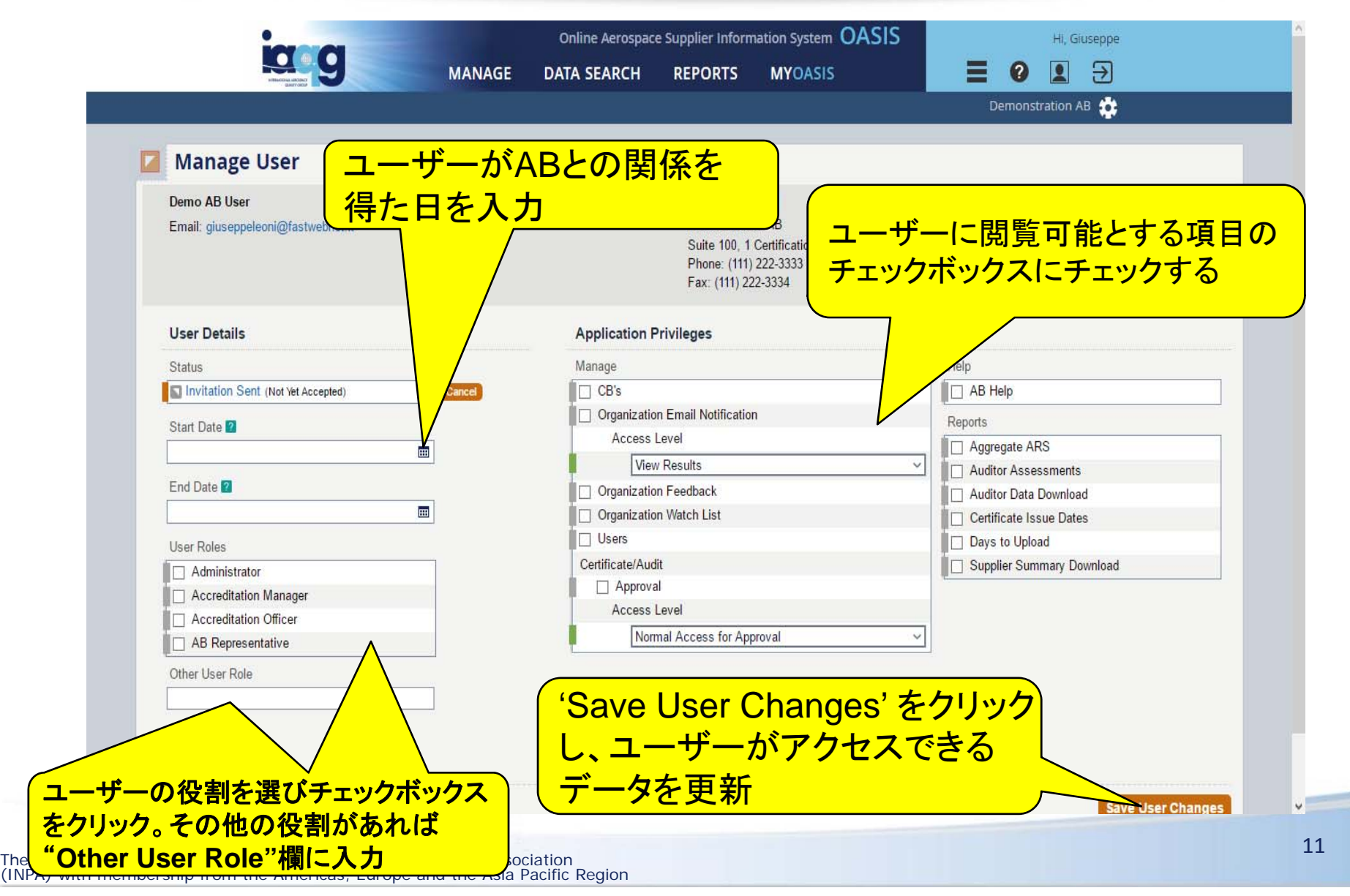

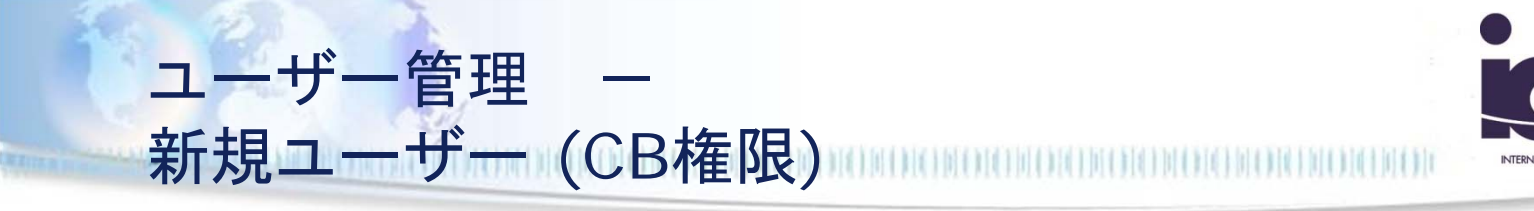

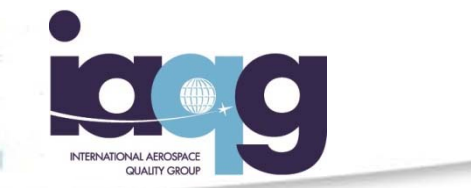

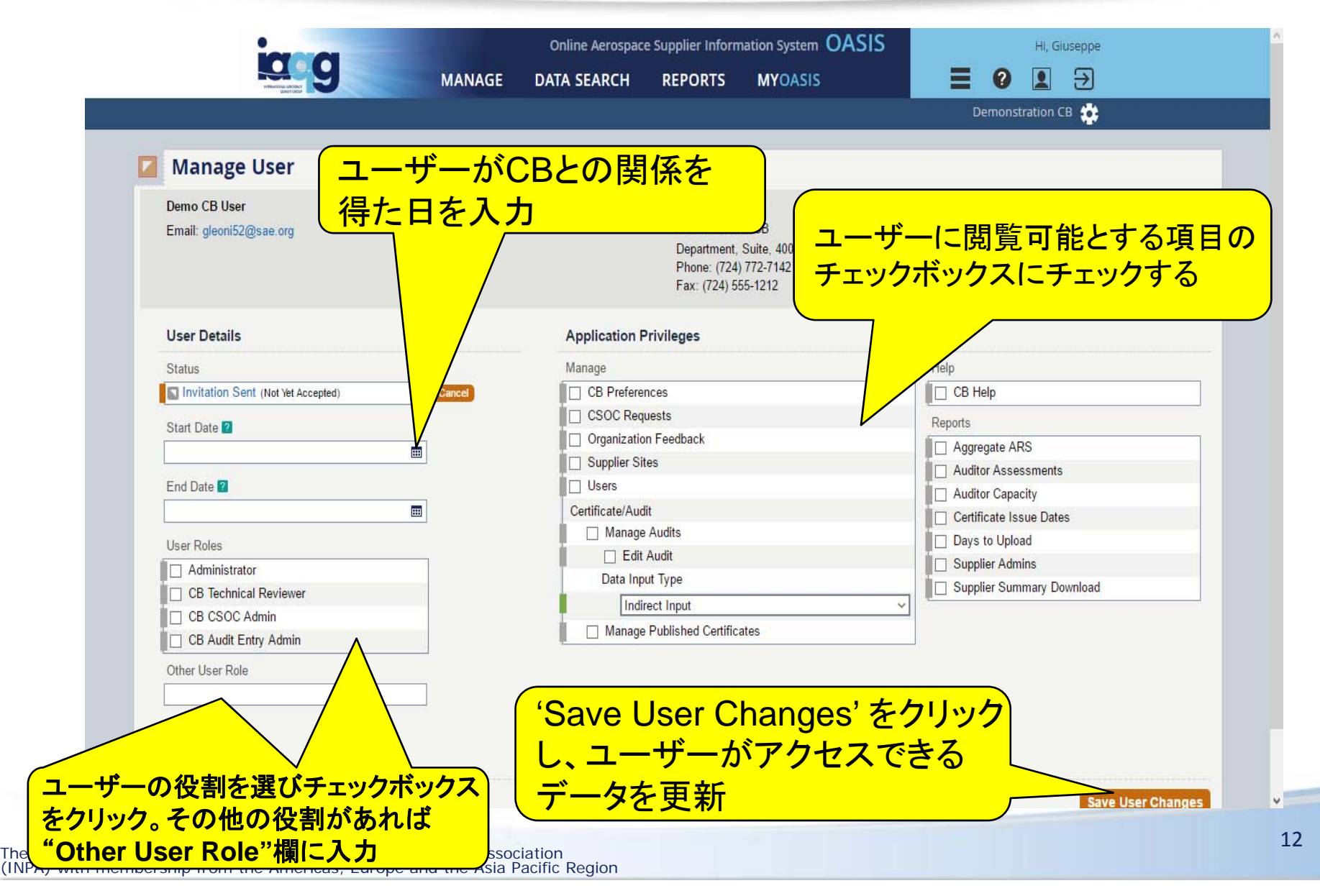

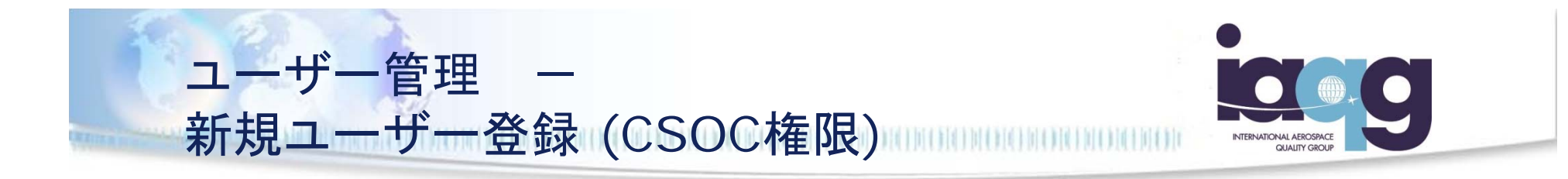

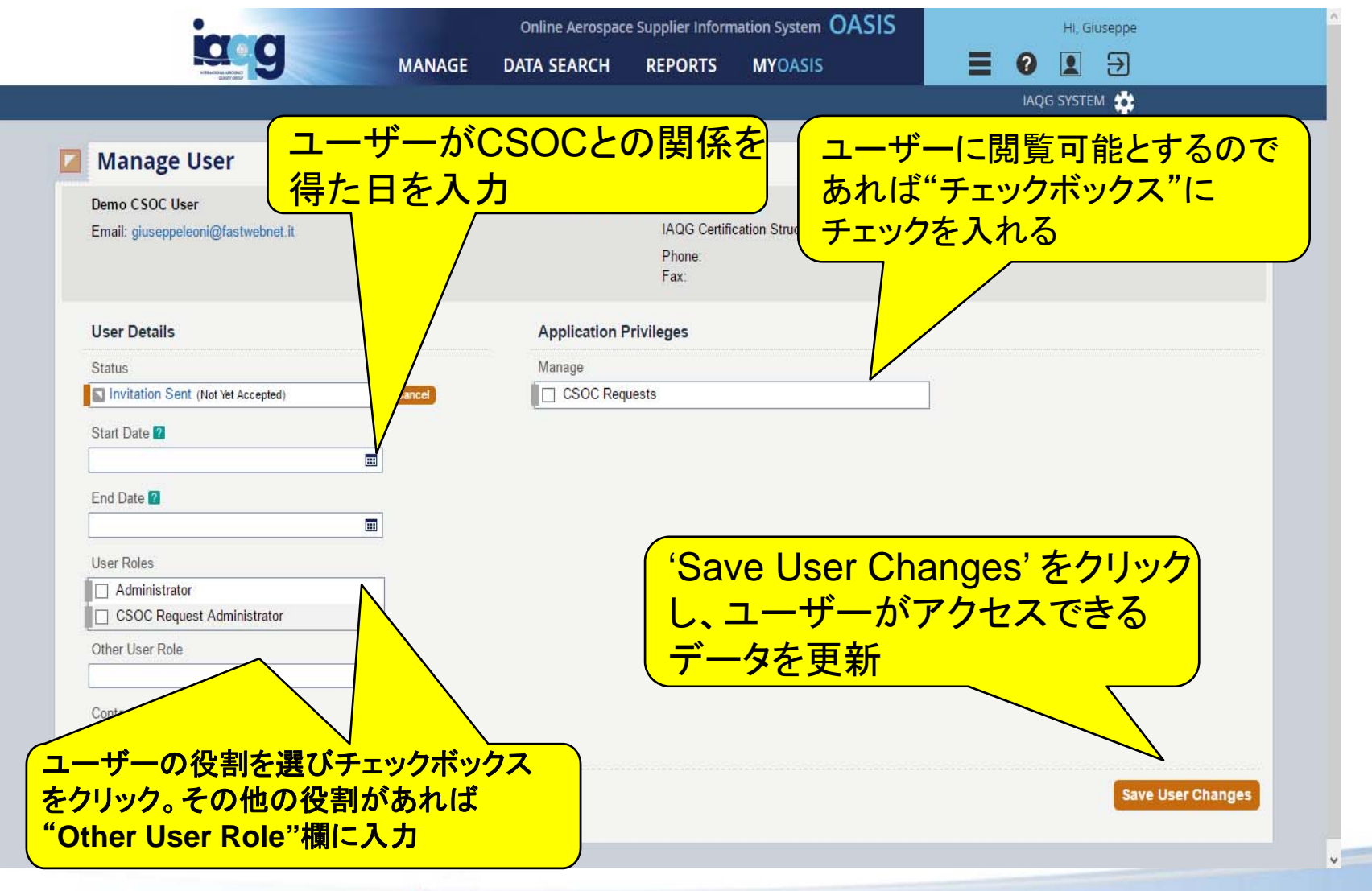

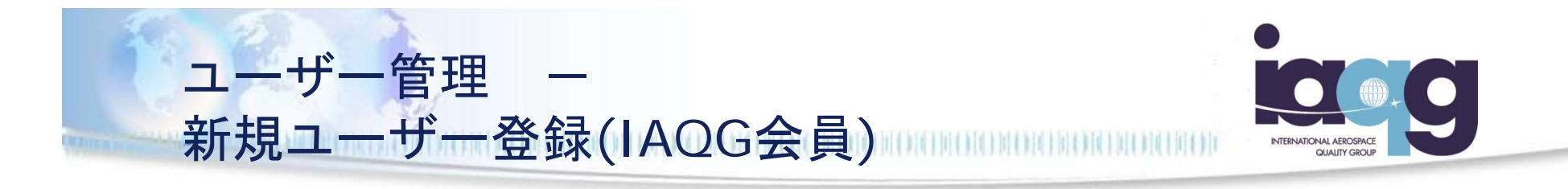

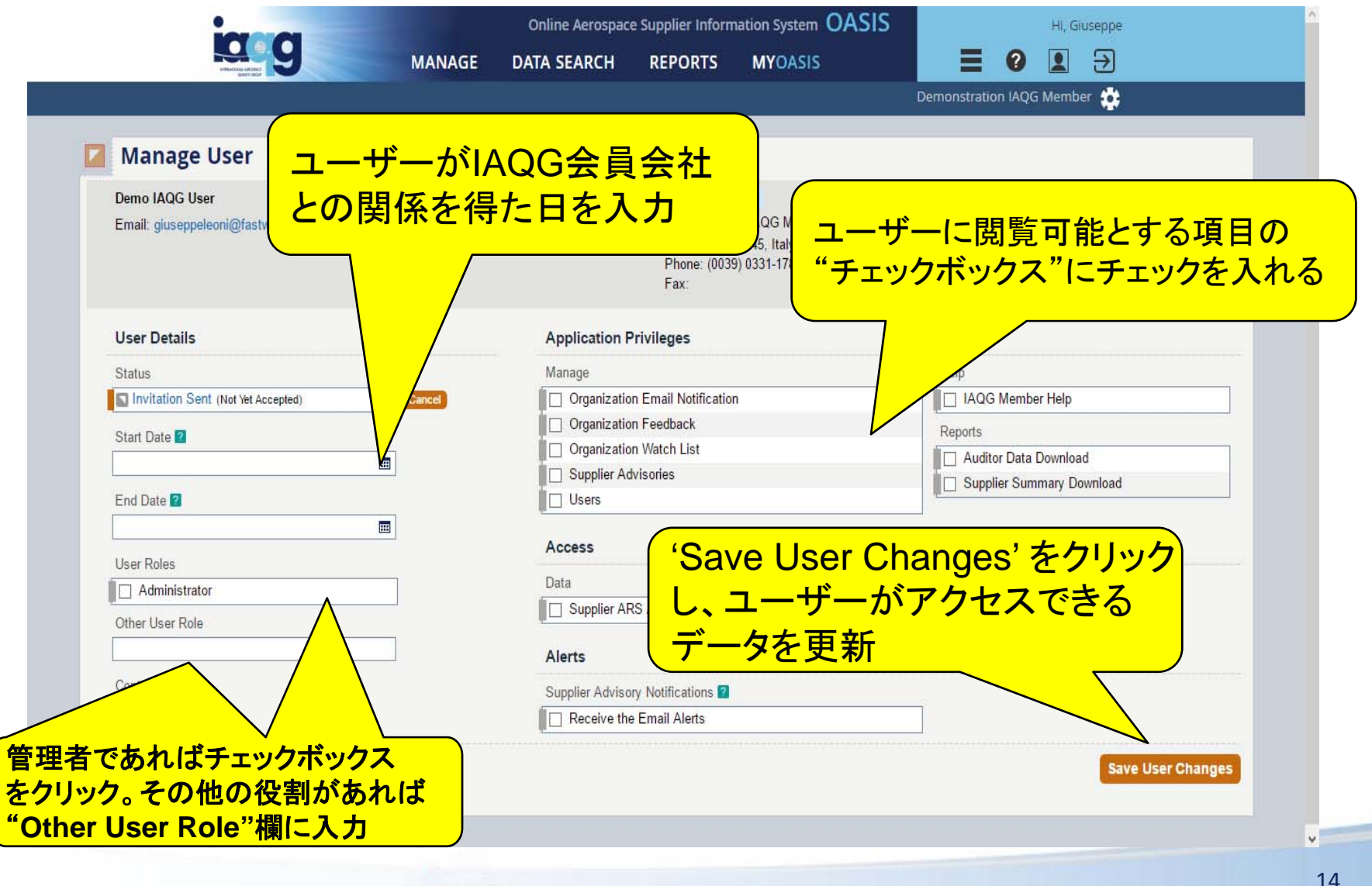

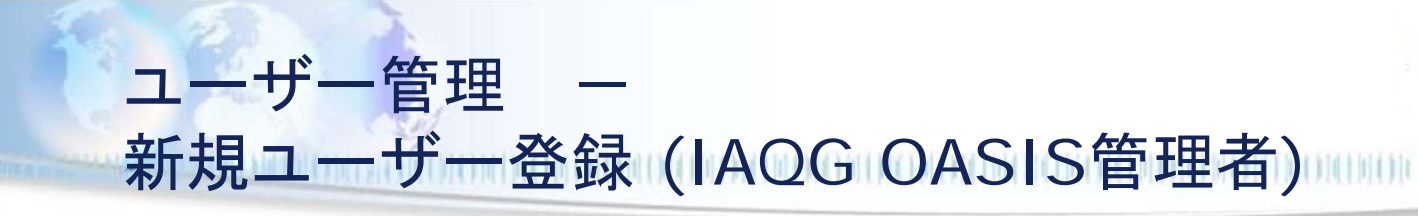

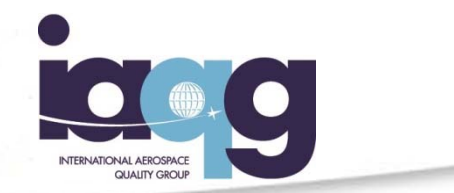

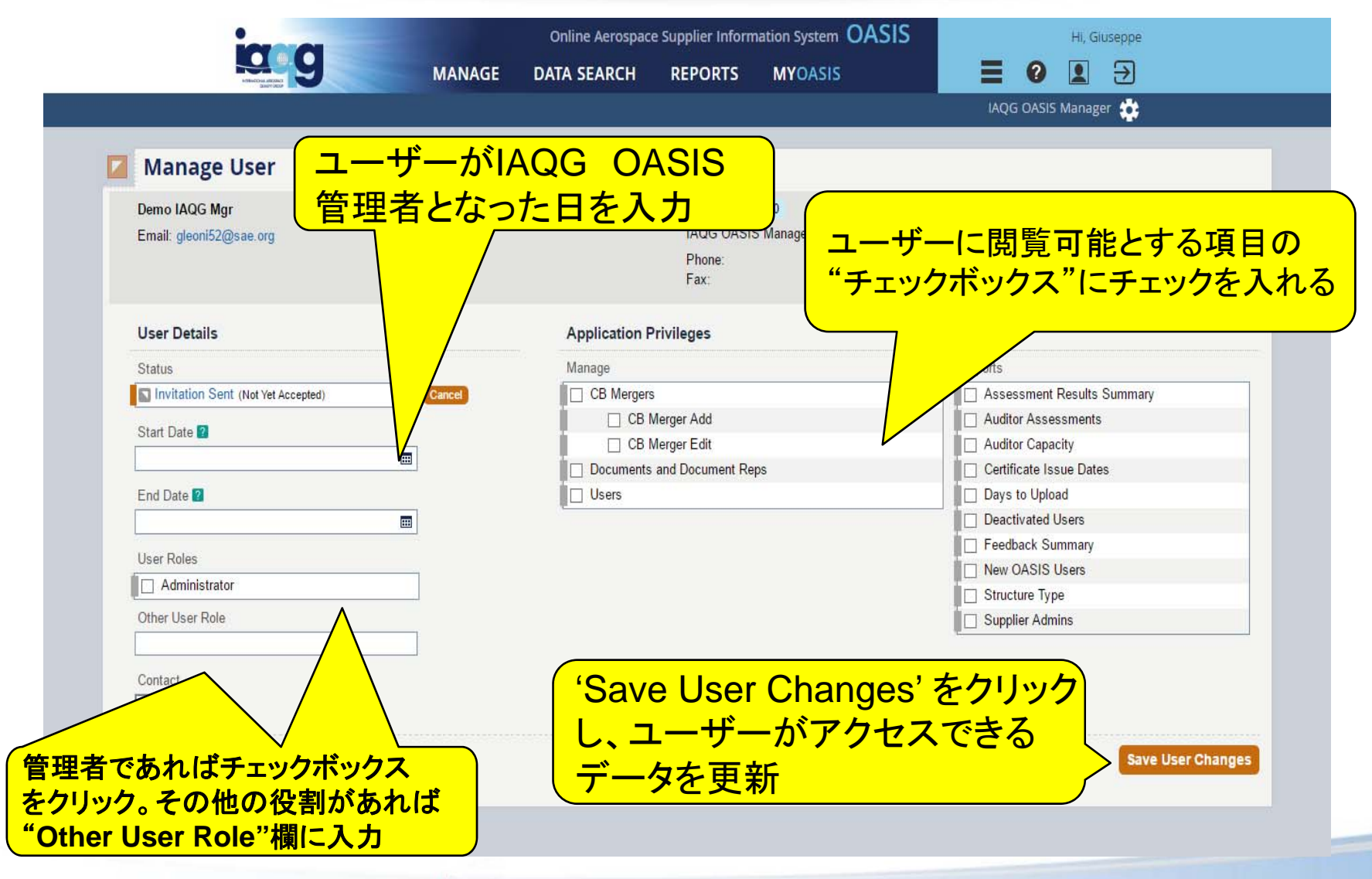

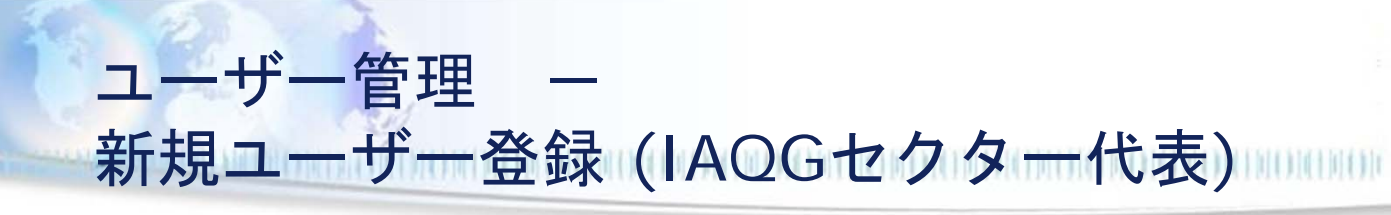

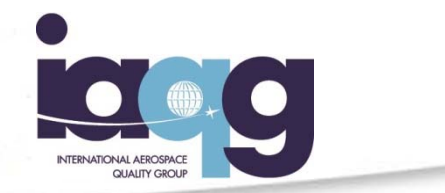

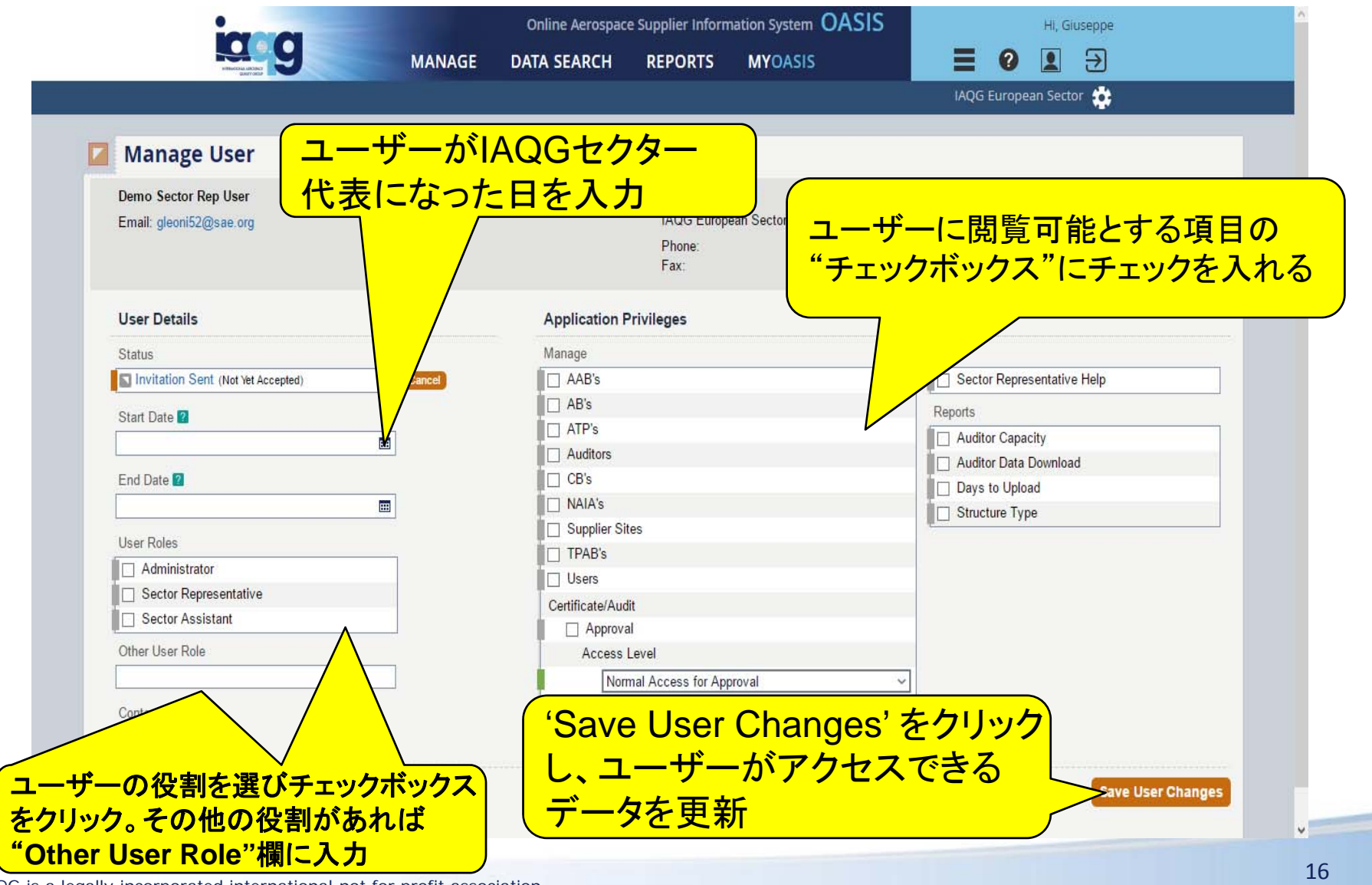

The IAQG is a legally incorporated international not for profit association (INPA) with membership from the Americas, Europe and the Asia Pacific Region

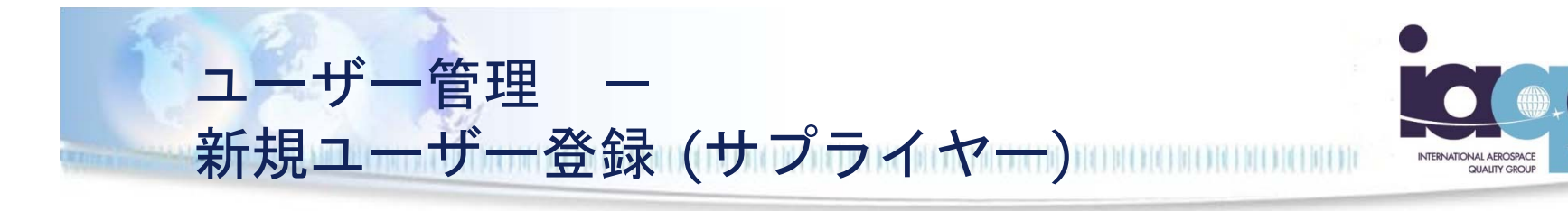

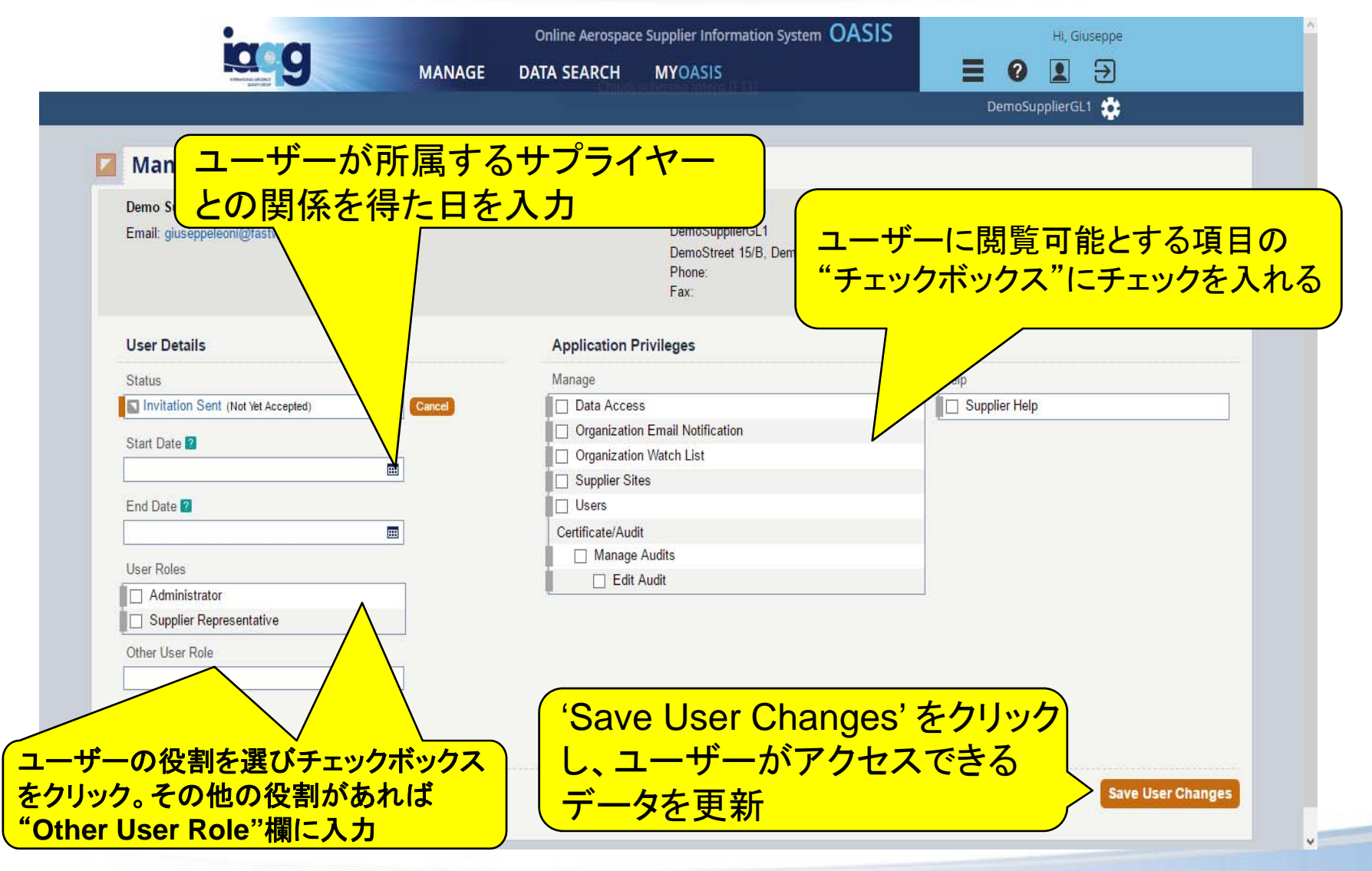

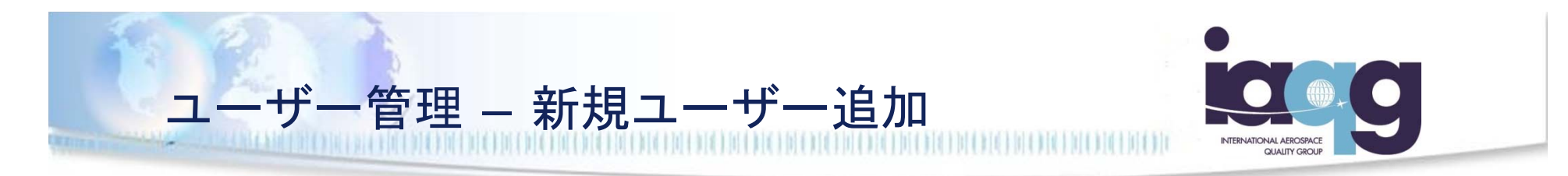

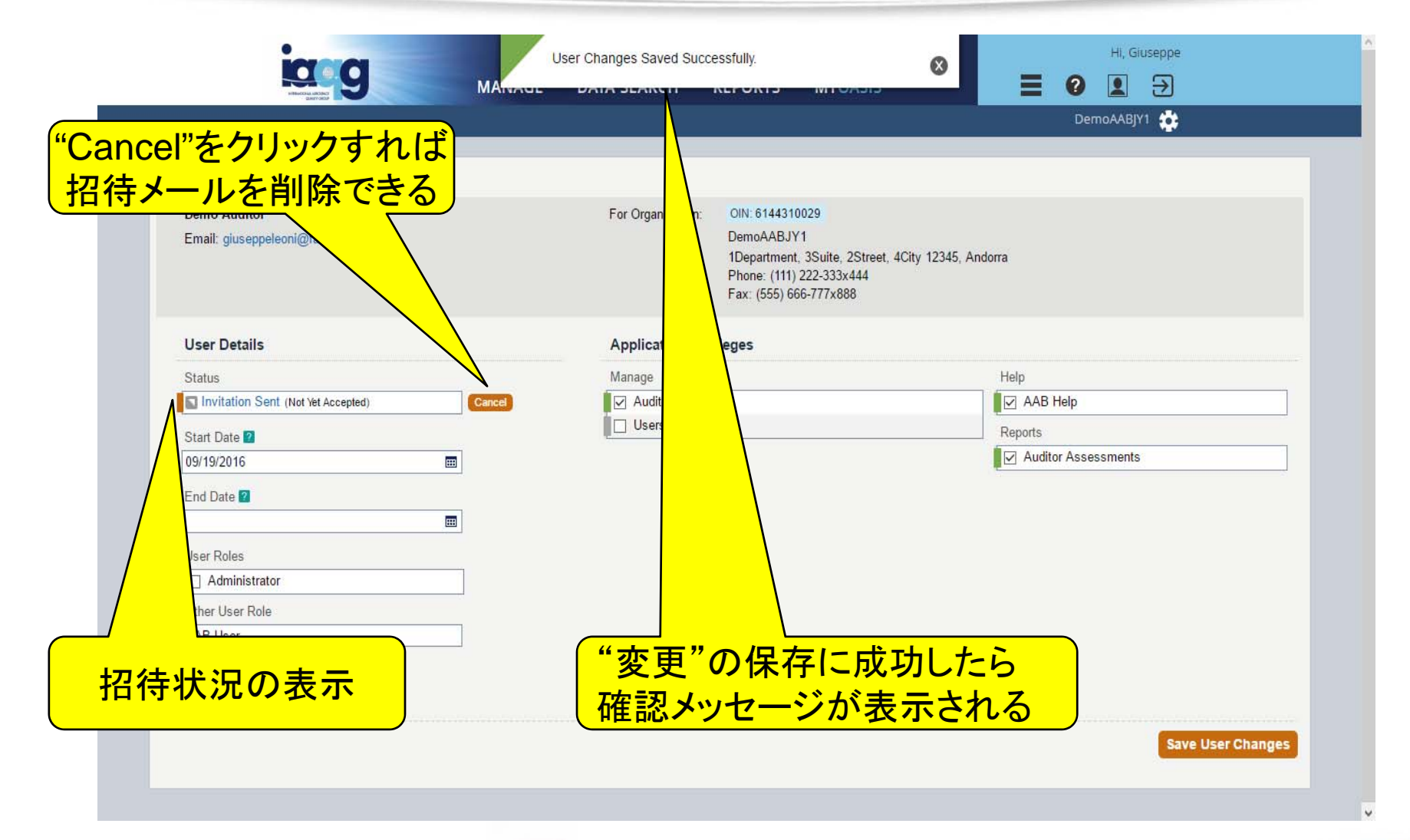

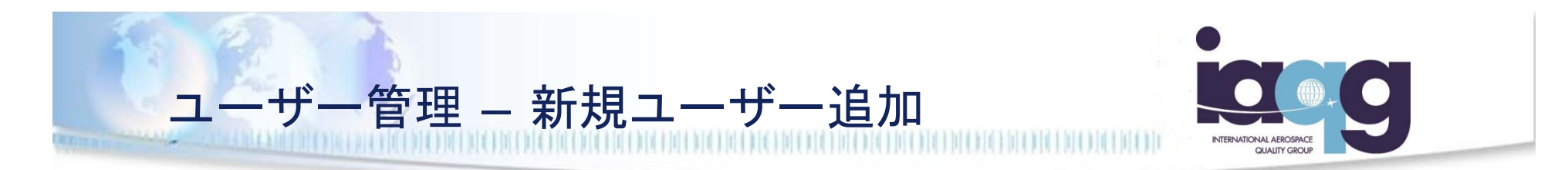

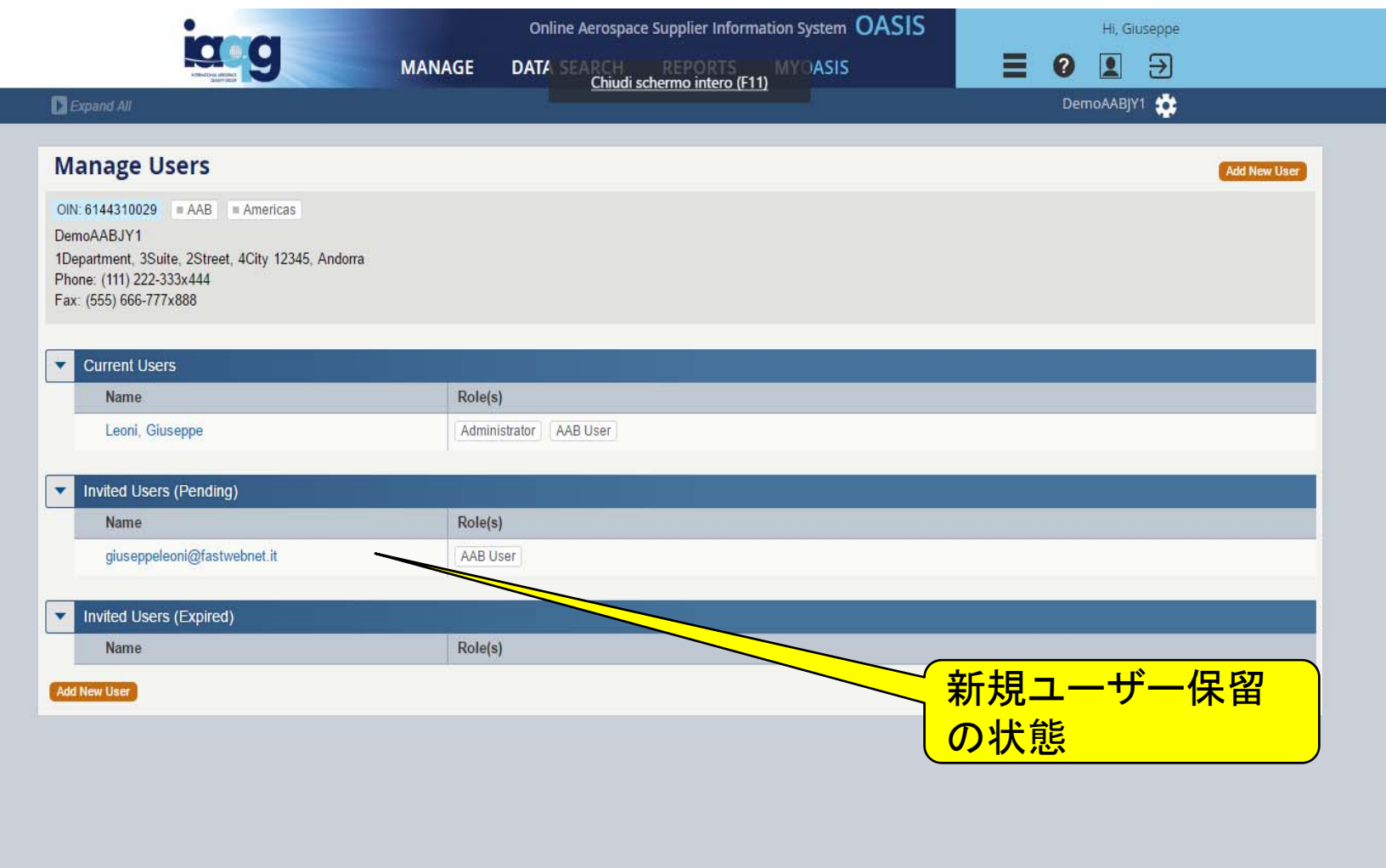

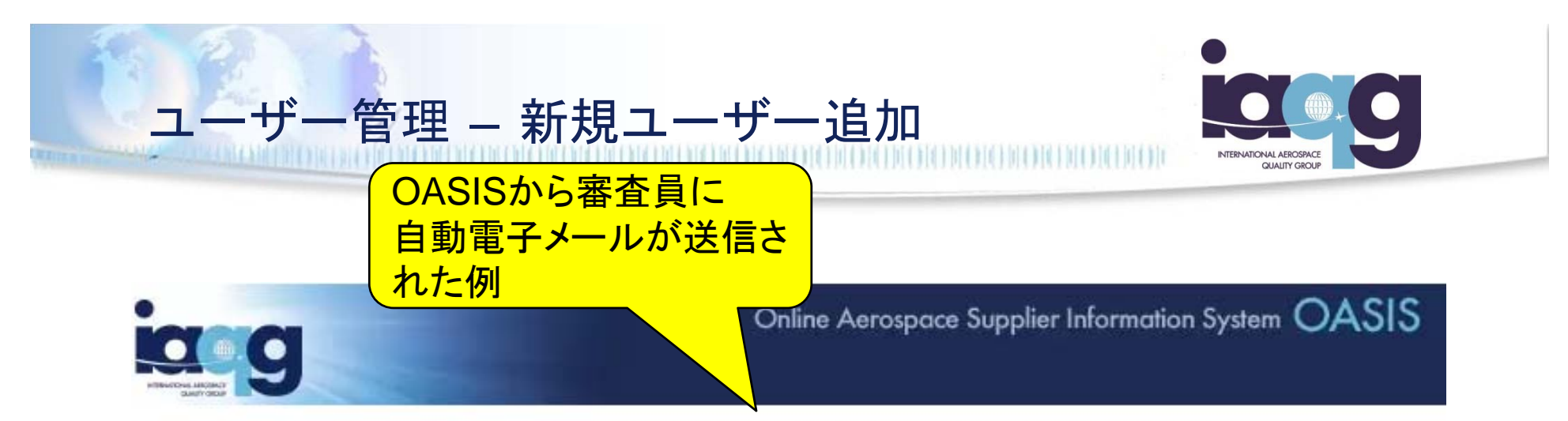

Automated message from IAQG OASIS (https://tst.iagg.org/oasis/). Please do not reply to this message.

Dear Demo Auditor.

You are receiving this email since a request has been processed to link you to DemoAABJY1. Please follow this link to complete the setup. If you are already a registered user of OASIS, you can log in. If not, you can step through the registration process at this link.

Thank you, **IAQG OASIS Admin** Actual Email Id List: TO: giuseppeleoni@fastwebnet.it CC: gleoni52@gmail.com リンクをクリックして Bcc: 招待チケットの承認 

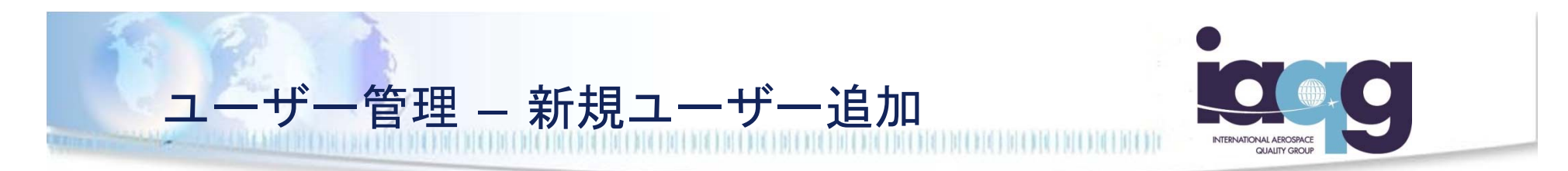

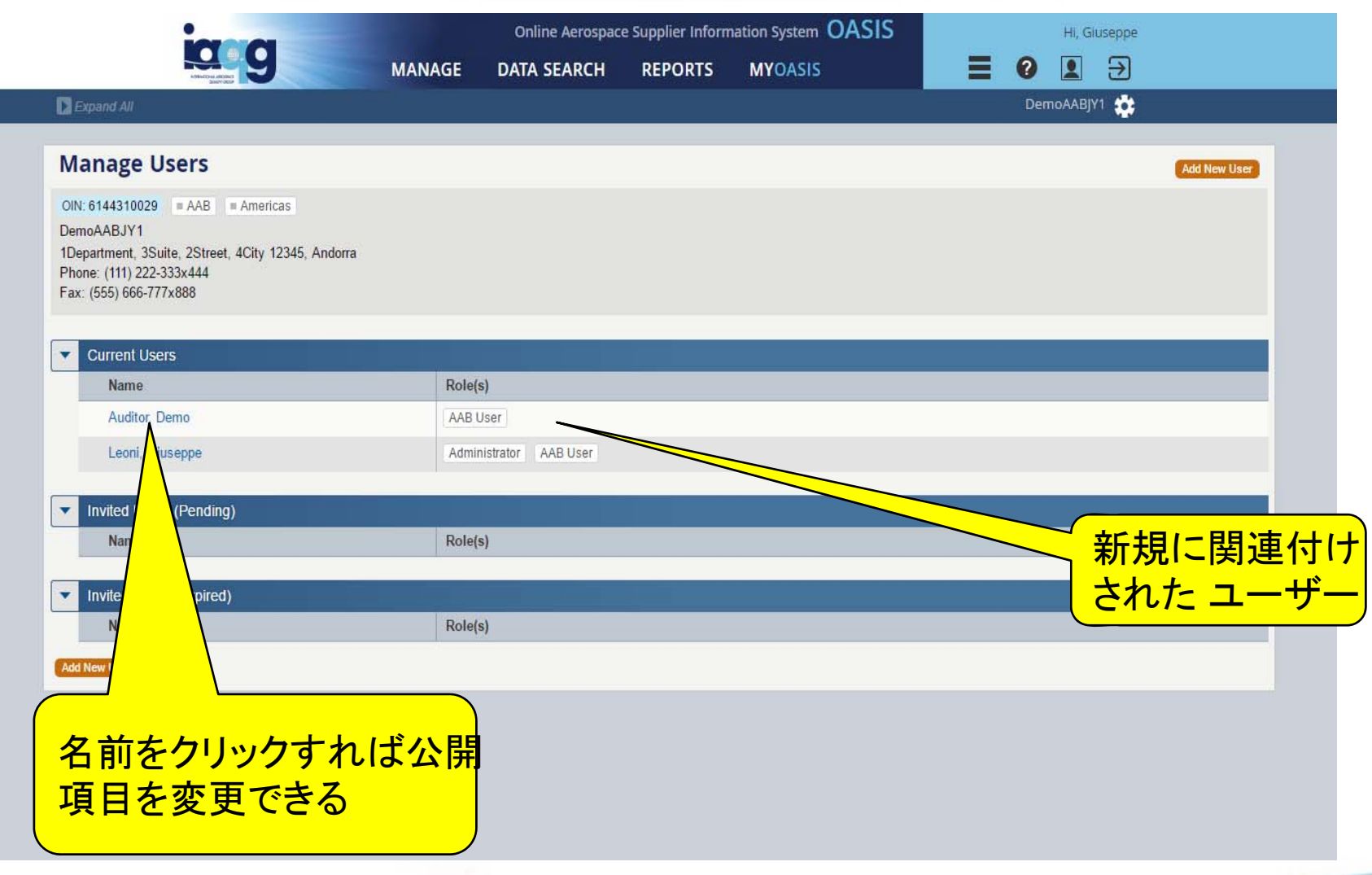

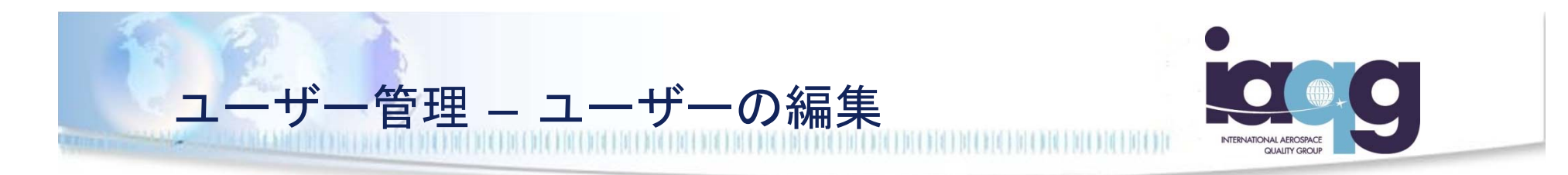

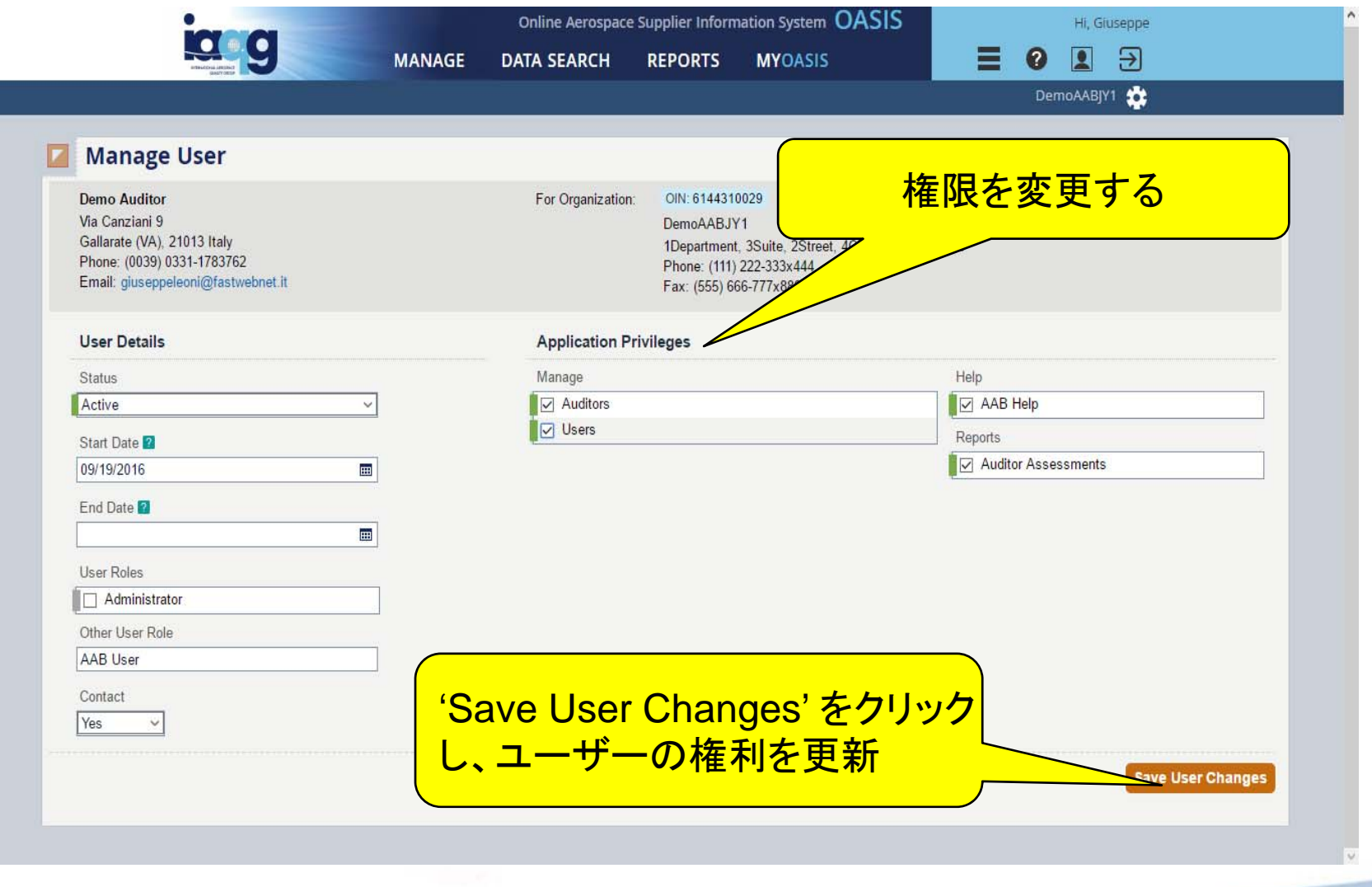

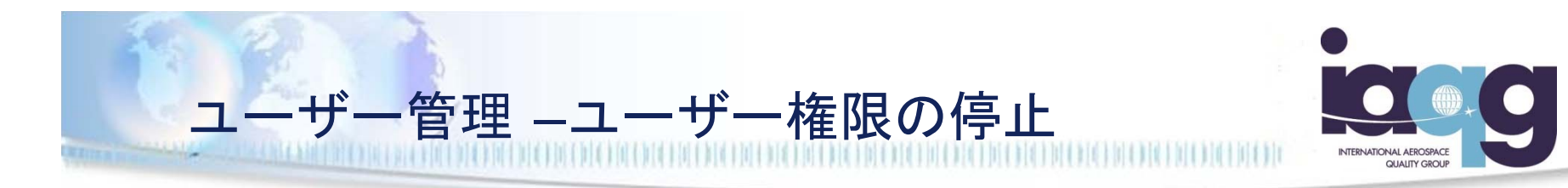

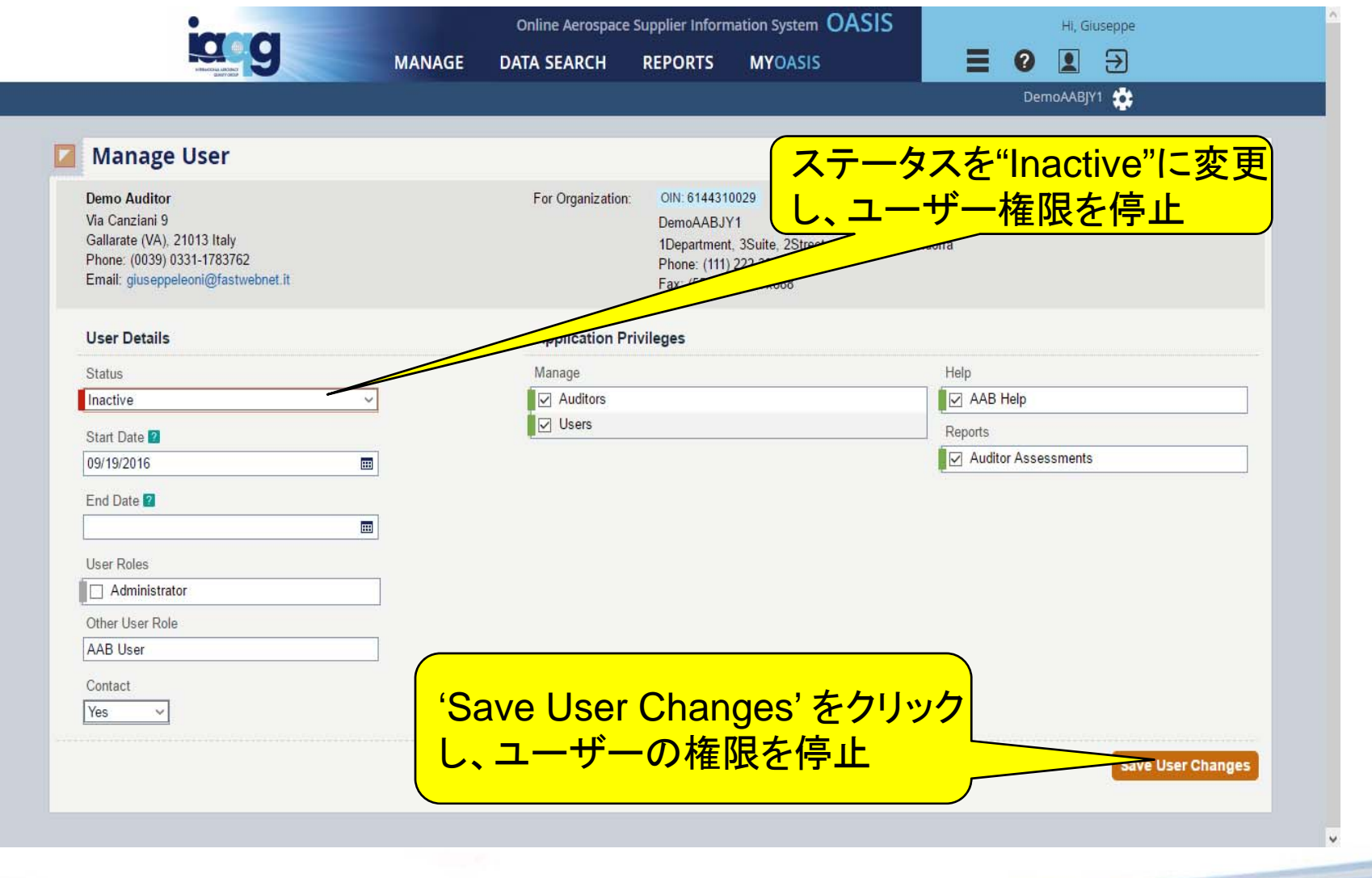

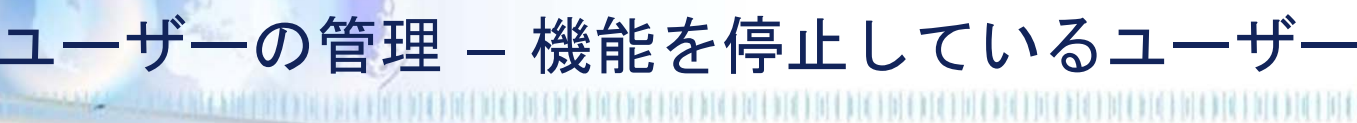

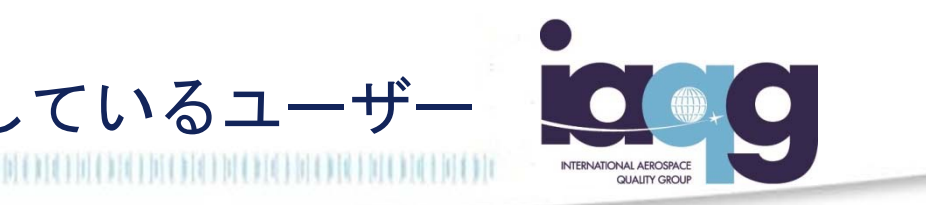

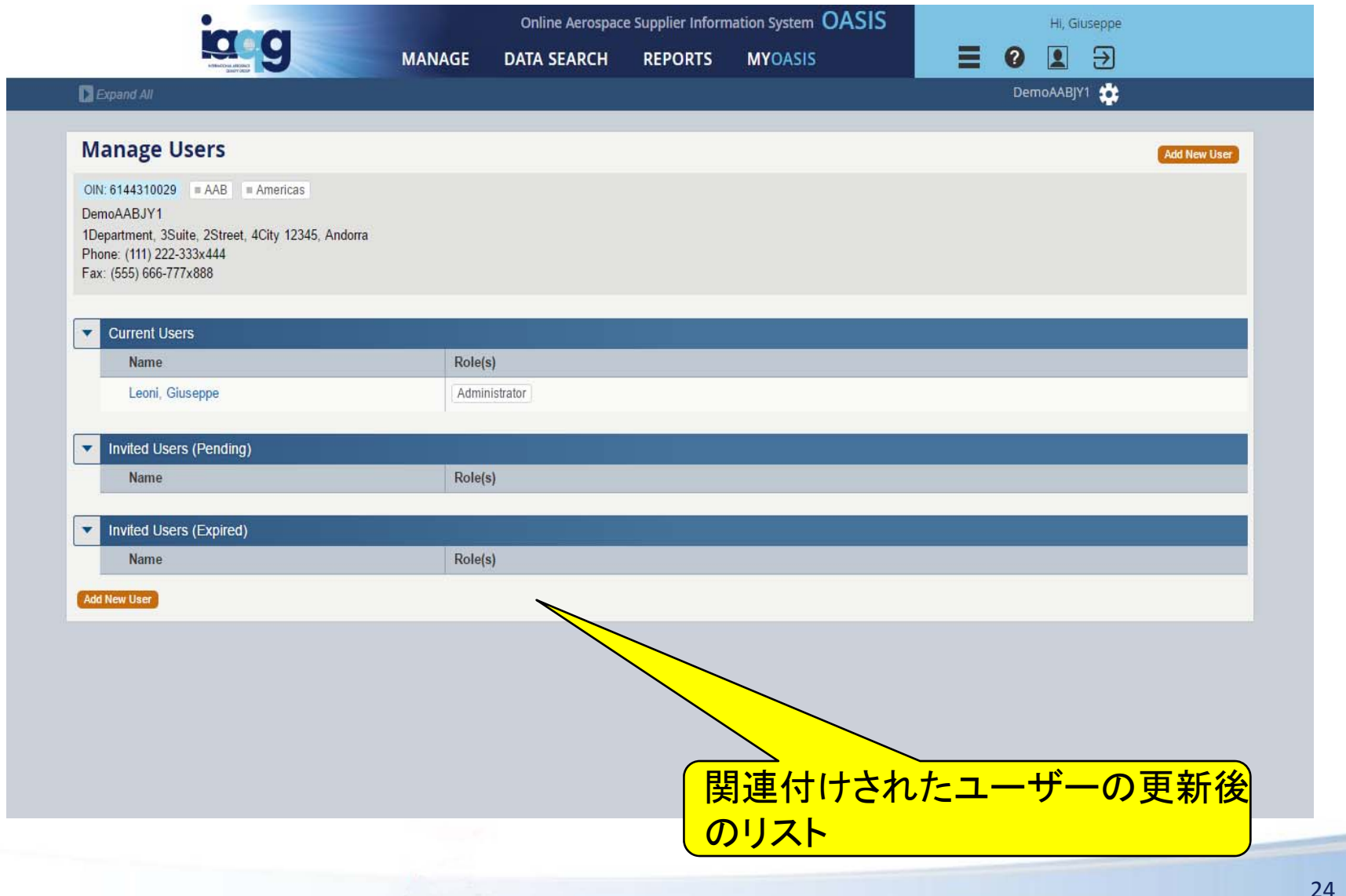